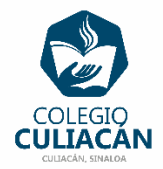

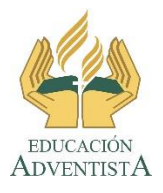

## **COLEGIO CULIACÁN Escuela Preparatoria EJERCICIO 7 LABORATORIO DE CÓMPUTO III PRIMER PARCIAL**

## **INSTRUCCIONES:**

- **SOLO LEER LA INFORMACIÓN DEL TEMA: 1.2.3 INTELIGENCIA ARTIFICIAL QUE VIENE EN SU LIBRO DIGITAL EN LA PÁGINA 23.**
- **LUEGO VAS A PREPARAR 5 PREGUNTAS DEL TEMA Y VAS A BUSCAR A UN COMPAÑERO (A) PARA QUE LAS RESPONDA. TÚ TAMBIÉN DEBES CONTESTAR EL DE OTRO COMPAÑERO (A).**
- **PUEDES HACER LAS PREGUNTAS EN HOJA DE LIBRETA O EN COMPUTADORA EN EL PROGRAMA DE WORD.**
- **SI HACEN EL EJERCICIO EN COMPUTADORA DEBEN ENVIAR POR LA RED LOS 2 ARCHIVOS EL QUE USTEDES CONTESTARON DE UN COMPAÑERO (A) Y EL QUE USTEDES HICIERON Y QUE OTRO (A) COMPAÑERO (A) CONTESTÓ.**
- **SI LO HACEN EN LIBRETA PONEN: EJERCICIO # PRIMER PARCIAL, SU NOMBRE COMPLETO GRADO Y GRUPO ADEMÁS DE ESCRIBIR QUE SON DE PREPARATORIA.**
- **SI LO HACEN EN ARCHIVO, EL NOMBRE DE DICHO ARCHIVO DEBE SER: EJERCICIO 6 PRIMER PARCIAL NOMBRE COMPLETO GRADO Y GRUPO DE PREPARATORIA. LUEGO LO SUBEN A LA RED.**
- **SI LO HACEN EN ARCHIVO PONEN LOS LOGOS QUE YA COPIARON DE LA RED AL PRINCIPIO DEL ARCHIVO.**